**Reviewer geodatabase rules are configured Data Reviewer checks that evaluate the quality**  $\blacktriangledown$ of features and rows stored in a geodatabase. Rules are created using tools in ArcGIS Pro and support both contraint attribute rule and validation attribute rule workflows. Rule Evaluate Stored in a geodatabase that can be shared by exporting as a CSV or XML workspace document file.

**Evaluate Polynne Polyline Length Evaluate Polynne Length Evaluate Polynne Length Evaluate Polynne Length Evaluate Polynne Length Evaluate Polynne Length Evaluate Polynne Length Evaluate Polynne Length Evaluate Polynne Len** in geodatabase feature classes, stand-alone tables, and shapefiles. Batch jobs are cre using tools in ArcMap™ and are persisted as an .rbj file that can be shared using pro templates and packages in ArcGIS Pro.

#### **Polynia and REVIEWER RULES IN A GEODATABASE**

Subtype Topology Rules Monotonicity Cutback Execute Query monotonicity Cutback Executive Cutback Executive Cutback Executive Cutback Executive Cutback Executive Cutback

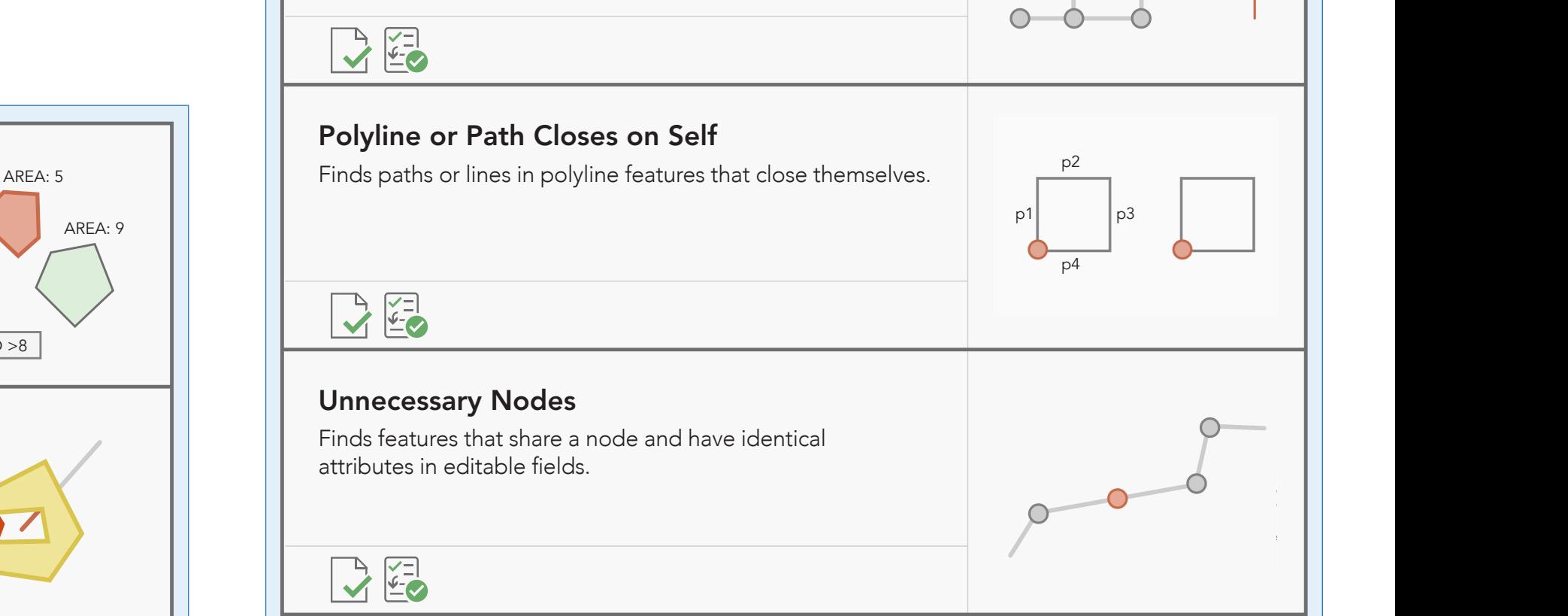

## SPATIAL RELATIONSHIP CHECKS

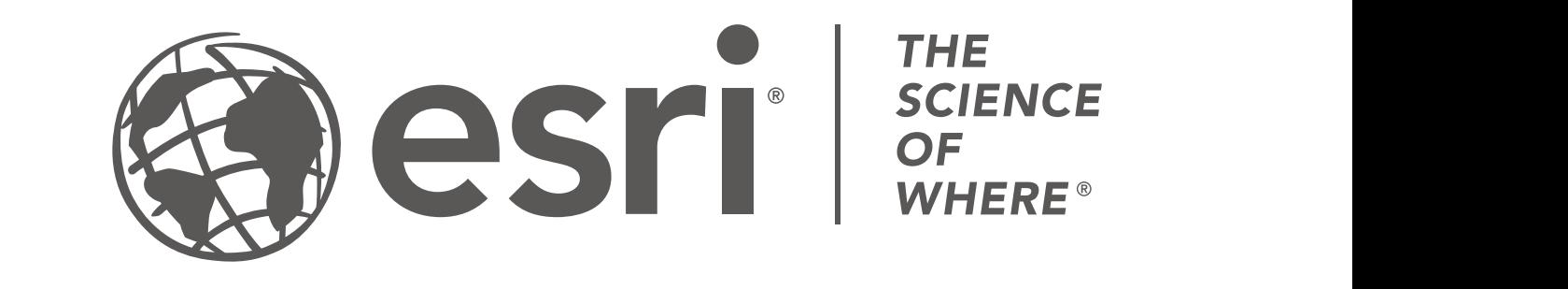

Copyright © 2022 Esri. All rights reserved. Esri, the Esri globe logo, ArcGIS, and [esri.com](www.esri.com) are trademarks, registered trademarks, or service marks of Esri in the United States, the European<br>Community, or certain other jur

intersect polyline or polygon features in a second feature

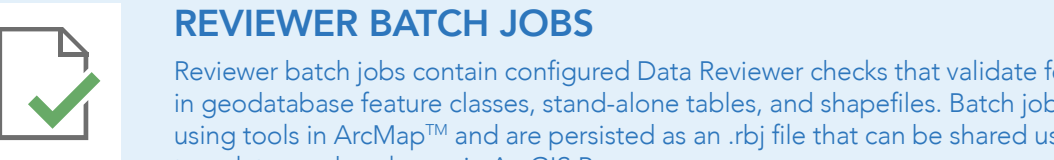

Unnecessary Polygon Boundaries

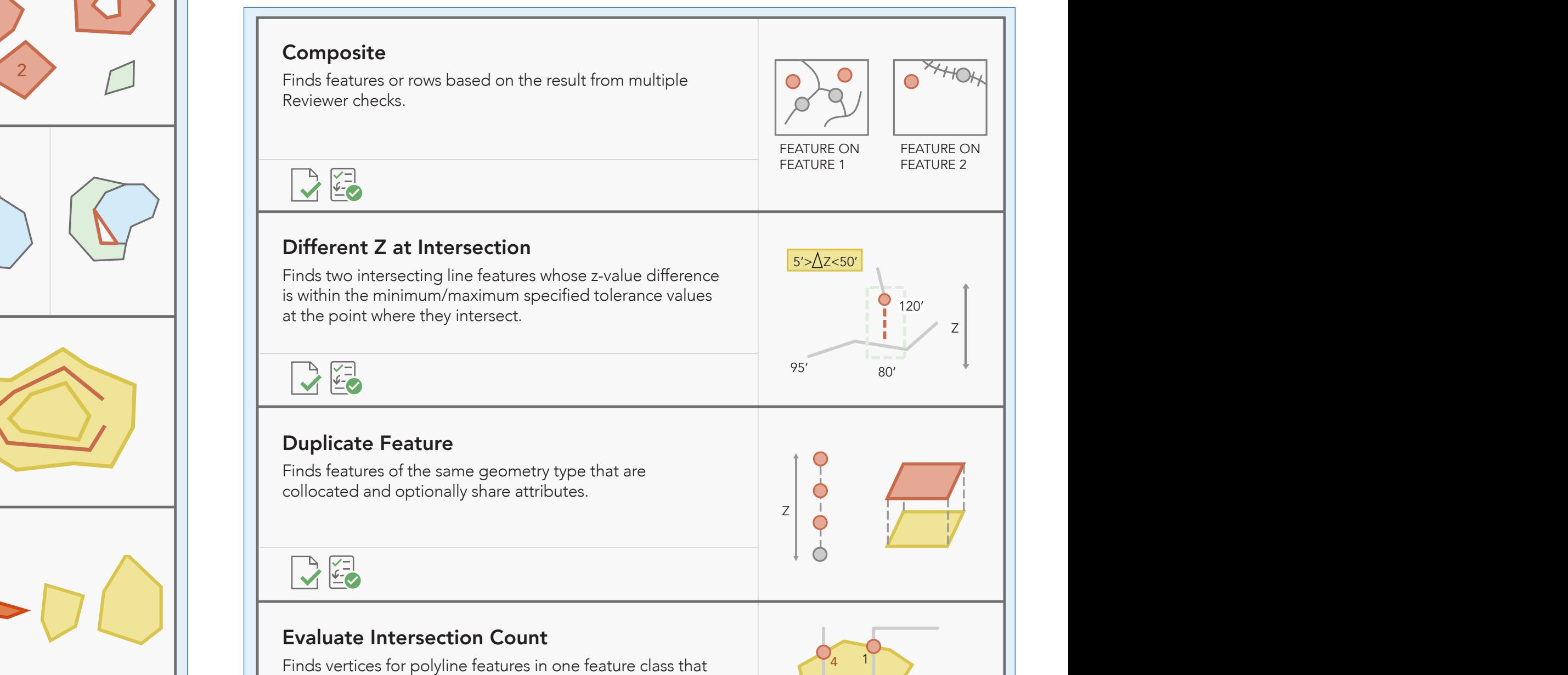

Evaluate Polyline Length

Evaluate Vertex Count

Invalid Hole Feature

Evaluate Polyline Length

Evaluate Extent Evaluate Intersection Count

INTERSECTION>3 Duplicate Vertex Polygon/Ring Closed Polyline or Path Closes on Self

 $3<sub>2</sub>$ 

the contract of the contract of the

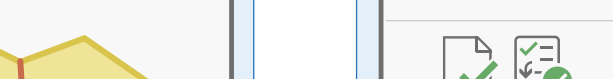

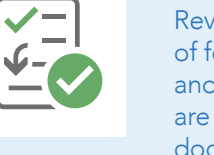

#### Date Notes Date POLYLINE CHECKS EC

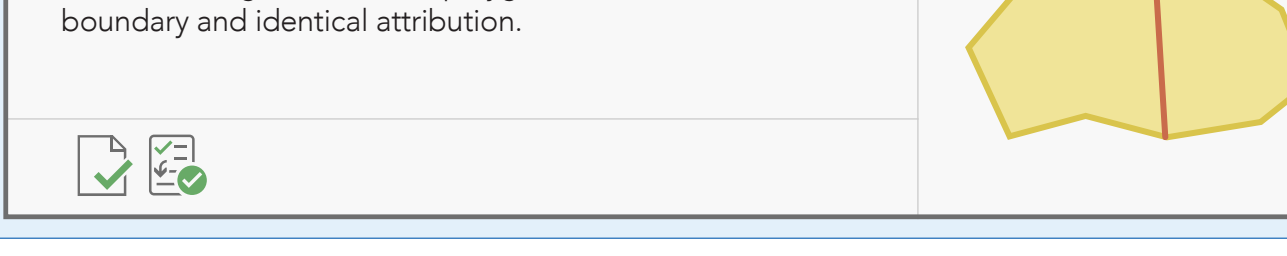

## LEGEND

Finds border geometries for polygons that share a common

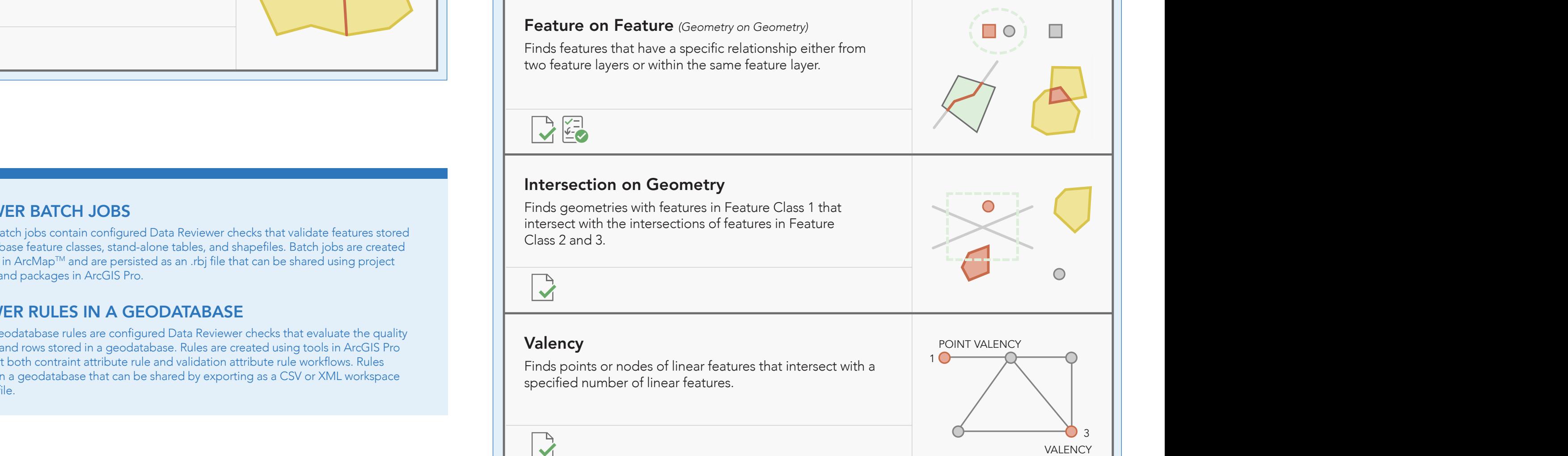

Product Date Notes

Nonlinear Segment

Invalid Hole Feature

G Number Requestor Product Date Notes

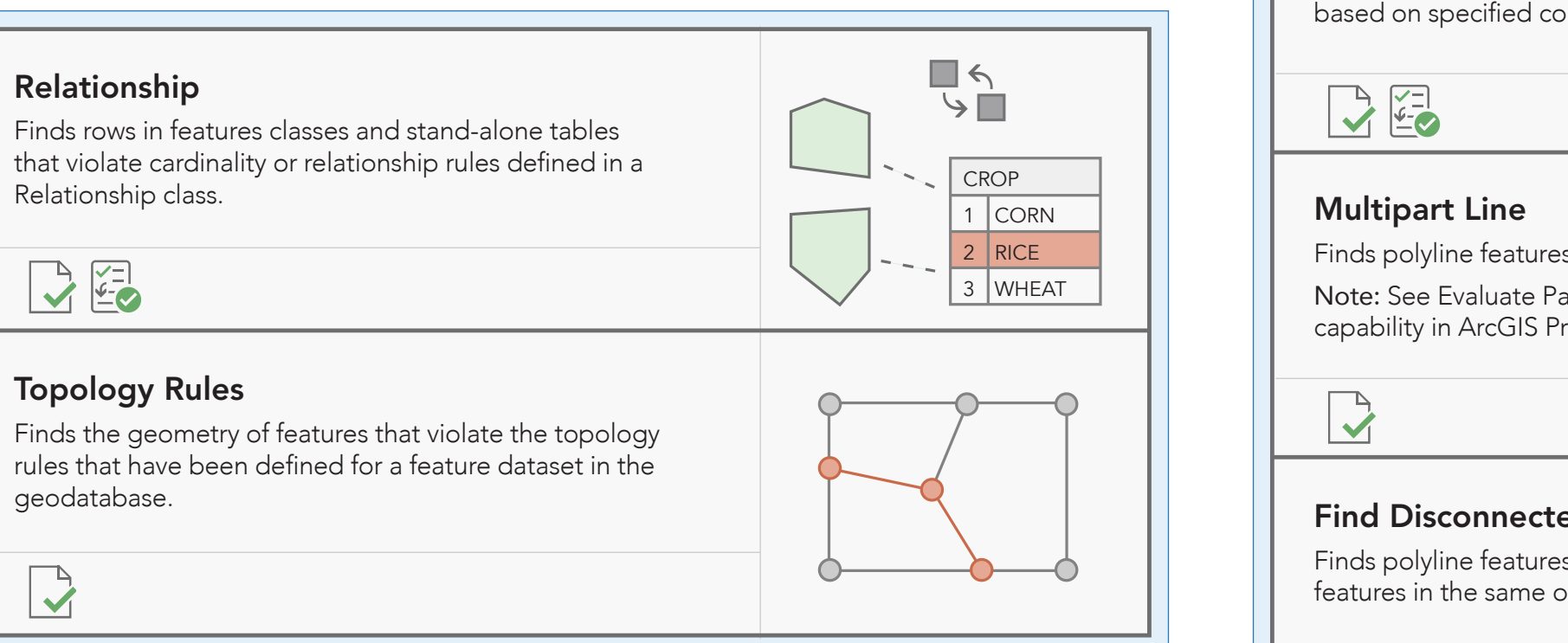

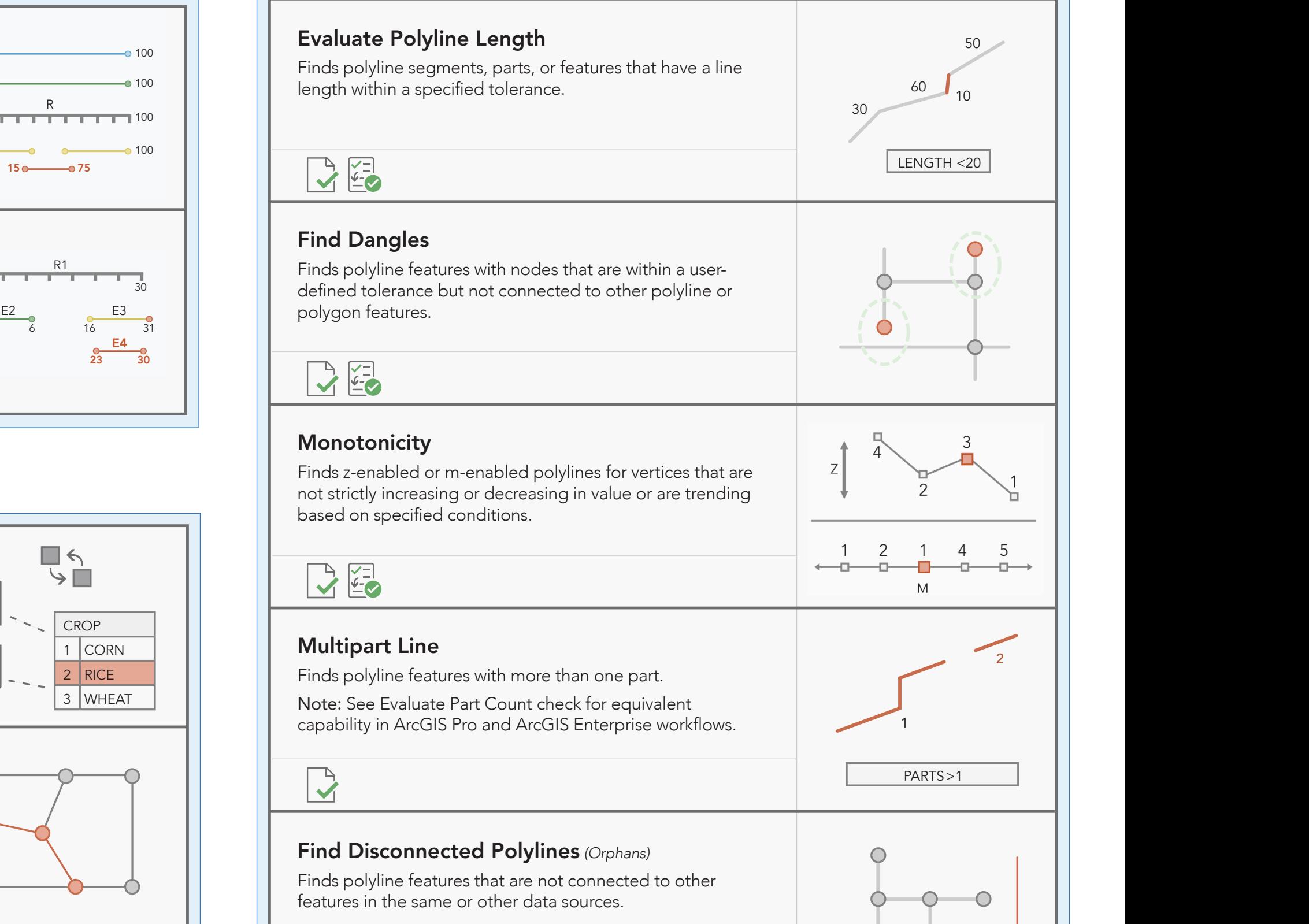

Invalid Hole Feature

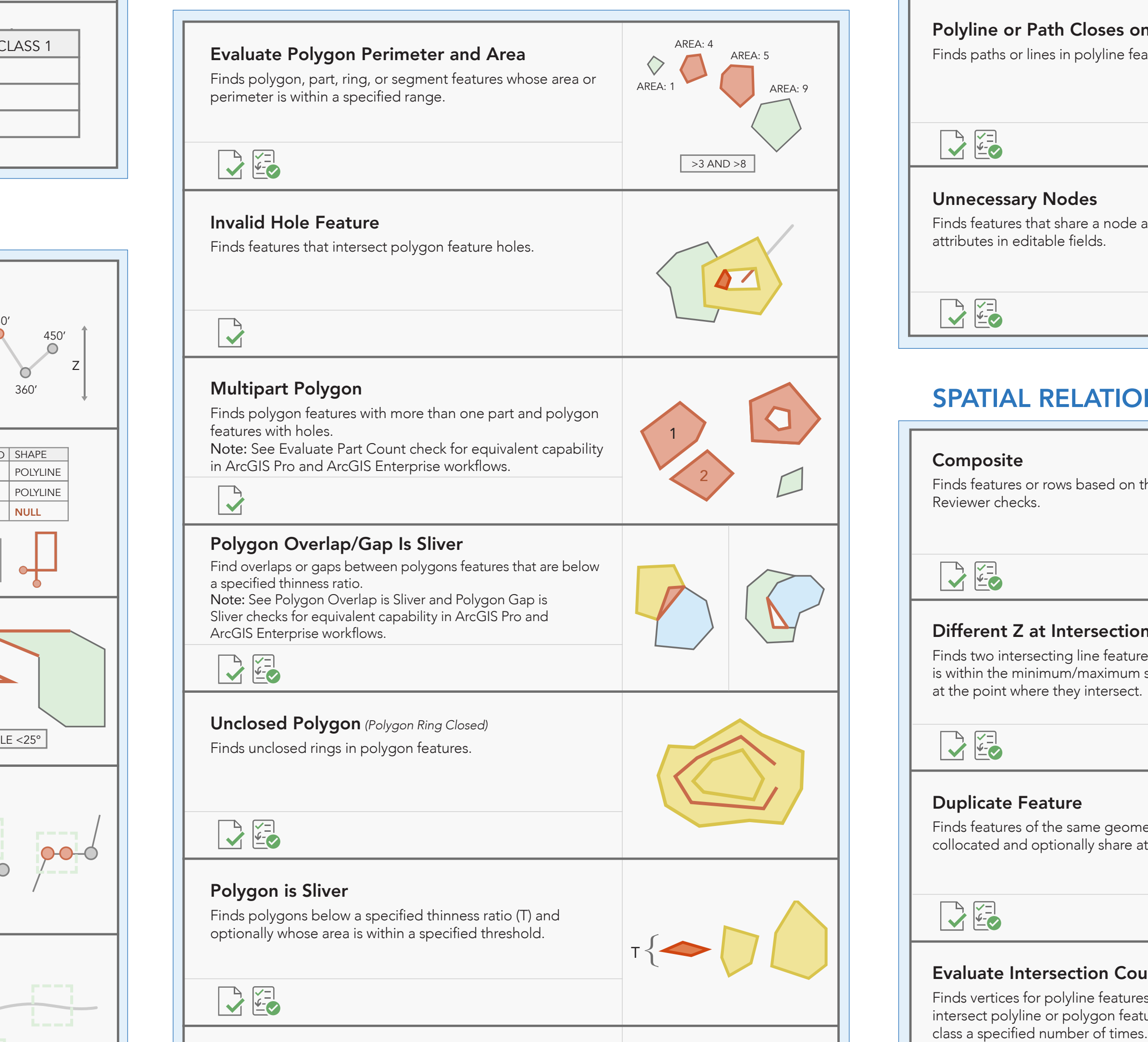

G Number Requestor Product

G Number Requestor Product Date Notes

Date

Date

Date

Date

Date

## GEODATABASE CHECKS

### EVENT CHECKS

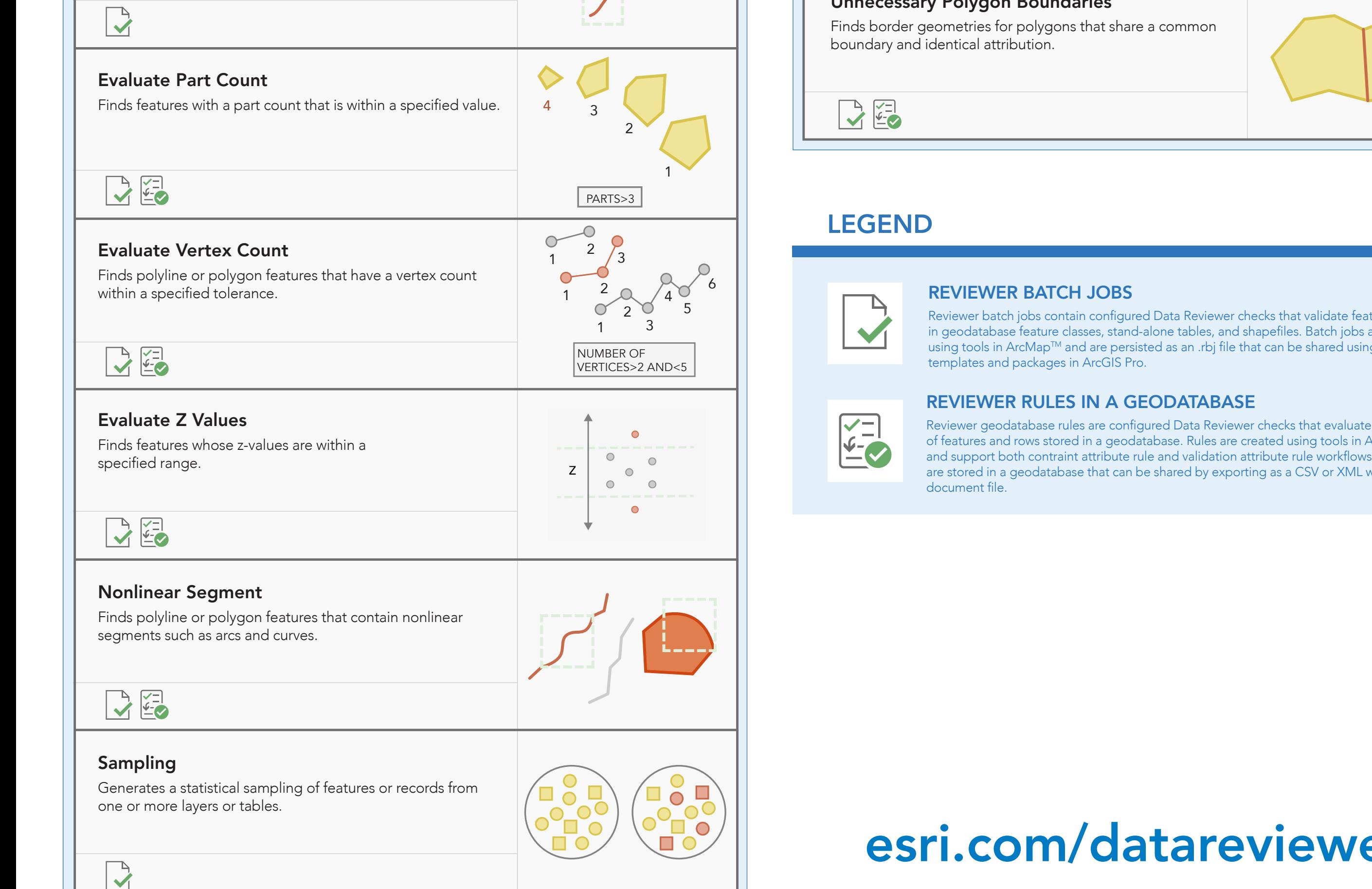

G Number Requestor Product Date Notes

Notes

Notes

Notes

Notes

Notes

G Number Requestor

Composite Sampling

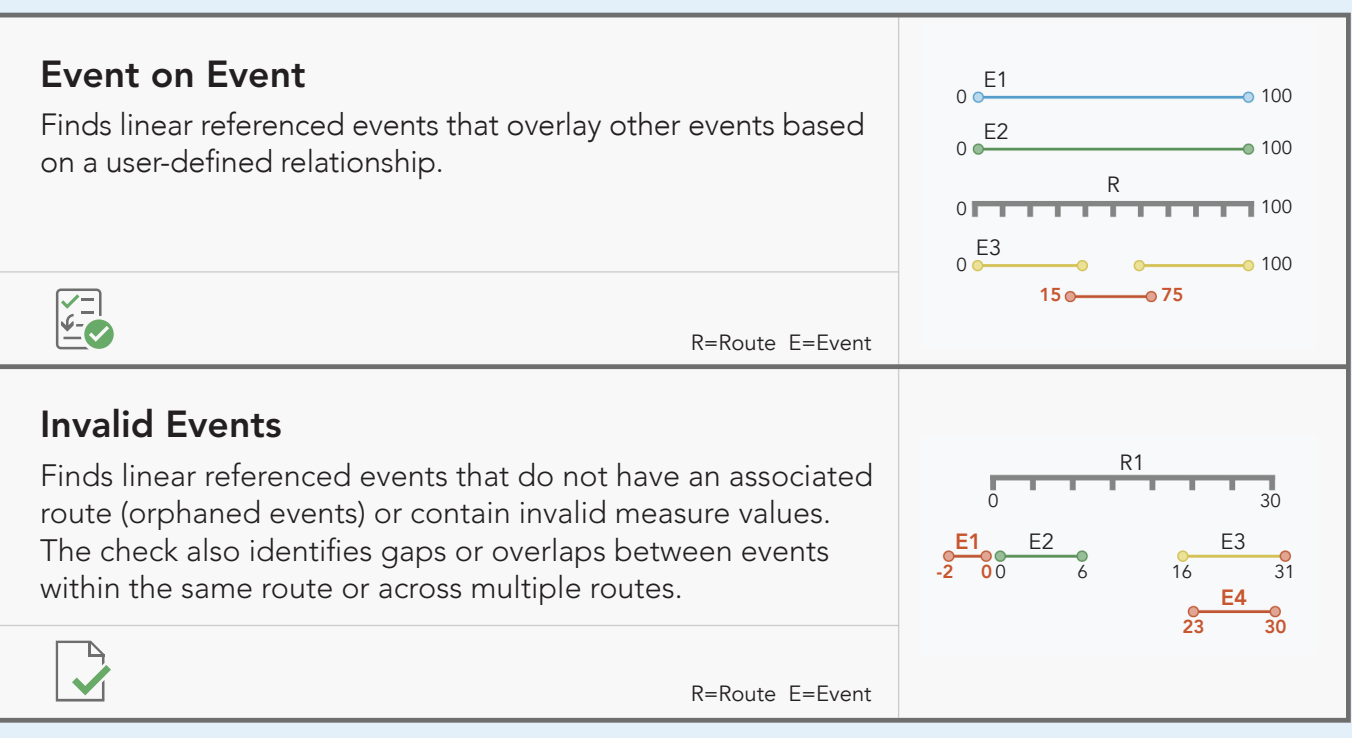

Evaluate Polyline Length

Evaluate Vertex Count

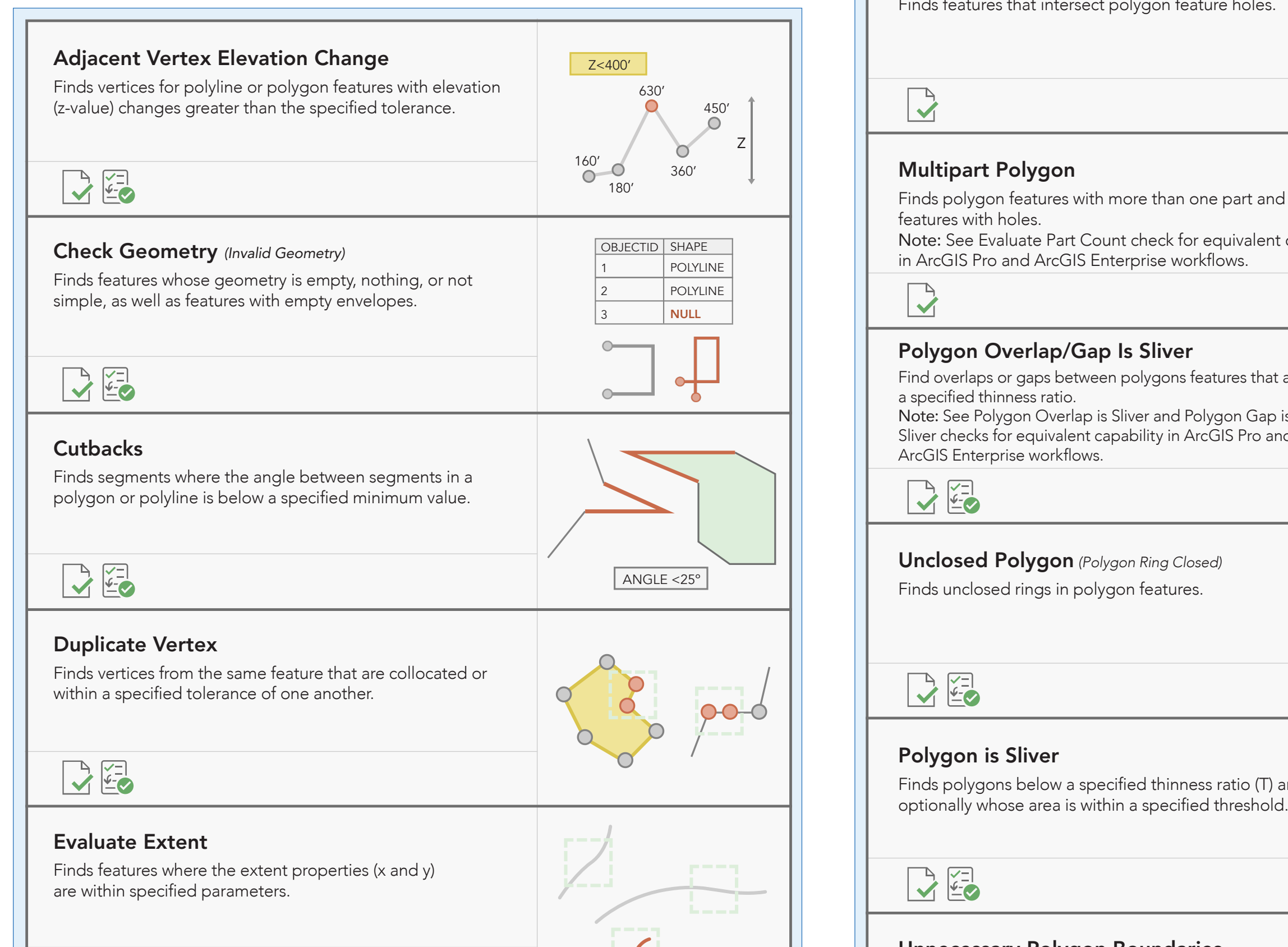

## FEATURE INTEGRITY CHECKS

Subtype Topology Rules

Monotonicity Cutback Execute Query Relationships  $E = \frac{1}{2}$ Feature on feature

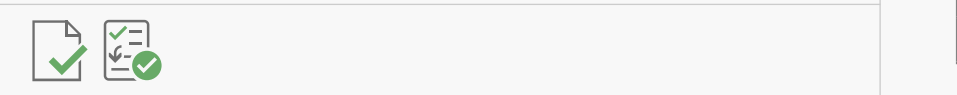

Subtype Topology Rules

Monotonicity Cutback Execute Query

## POLYGON CHECKS

4 30,000

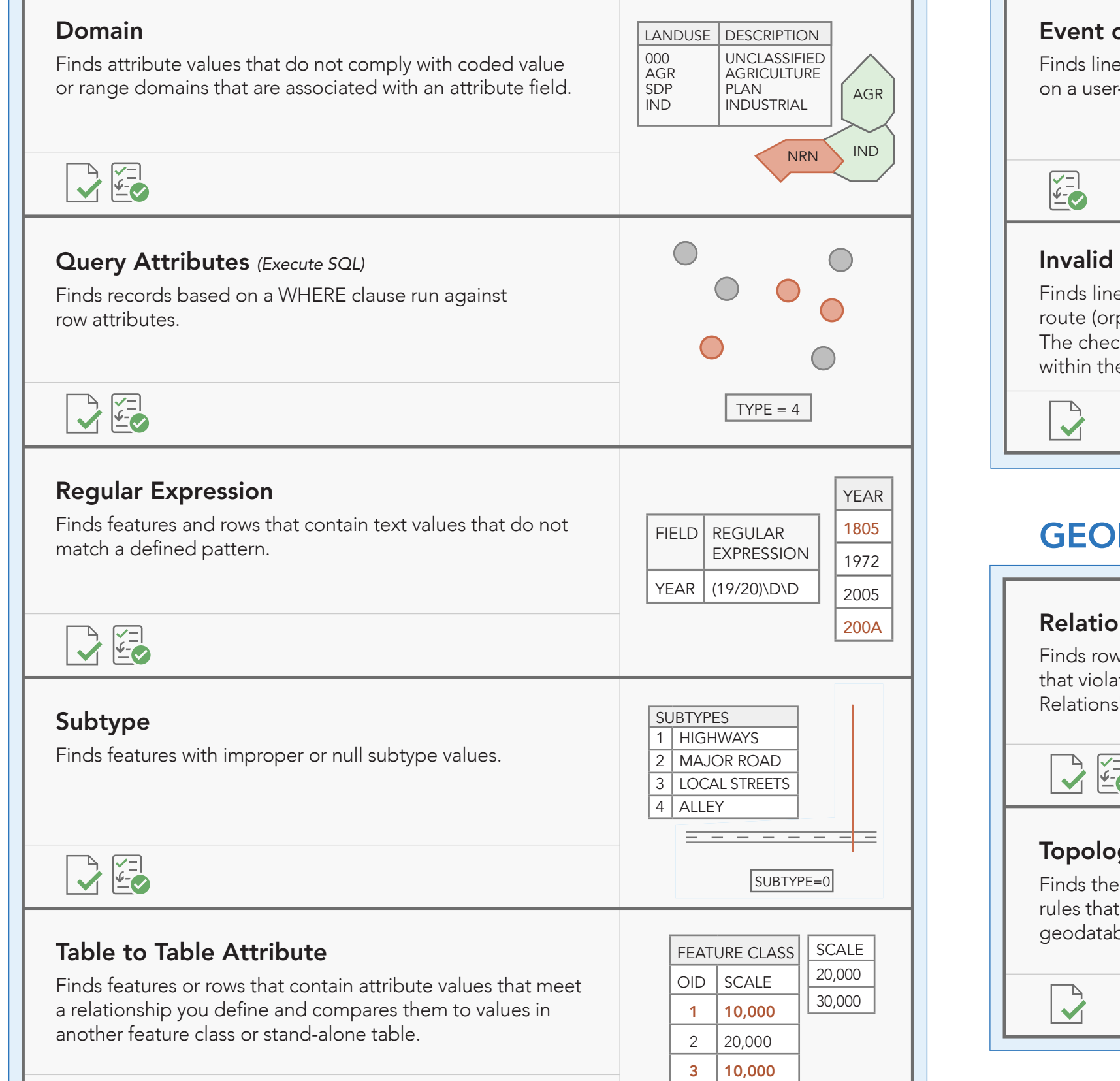

### ATTRIBUTE CHECKS

#### Unique Field Value *(Unique ID)*

Finds rows in feature classes and stand-alone tables that contain nonunique values in a field or a list of fields that are editable.

Monotonicity Cutback Execute Query

FEATURE CLASS 1

7 25

8 18

9 18

#### Notes G Number Requestor Product Date G Number Requestor Product Date Notes G Number Requestor Product Date Notes G Number Requestor Product Date Notes ArcGIS® Data Reviewer Checks

Evaluate Polyline Length Evaluate Polyline Length

Orphan

# [esri.com/datareviewer](www.esri.com/datareviewer)